## Roteiro 1 EAD - Eletrônica Aplicada- resposta em frequência

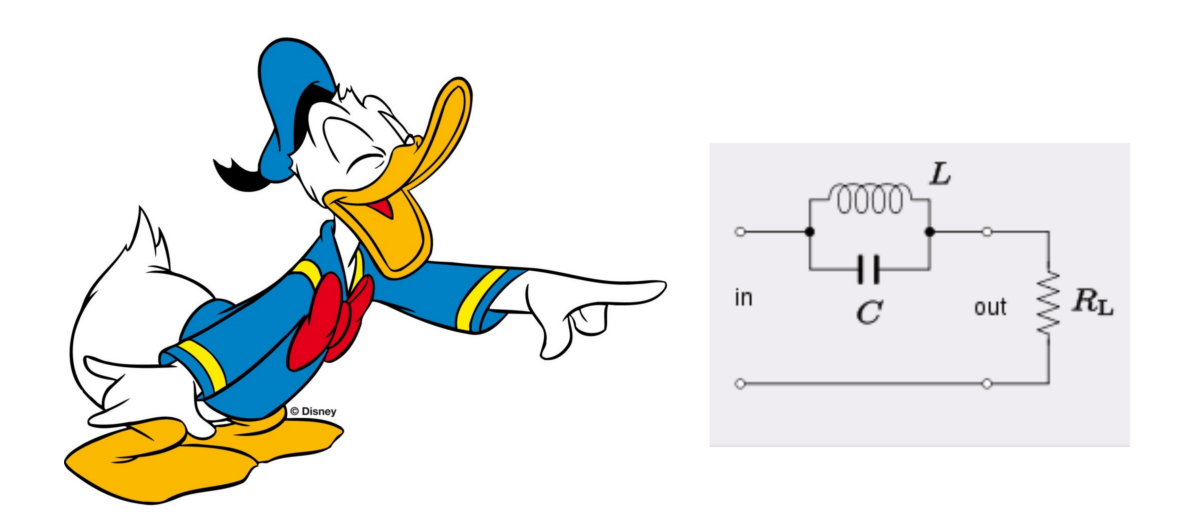

Visualize os filmes a seguir com cuidado. Procure repetir no laboratório e no computador o apresentado. Para usar o laboratório é necessário a reserva antecipada, converse com os técnicos. Exercícios e teoria devem ser compreendidos tal como se fosse aula presencial! Dúvidas: m [perotoni@yahoo.com](mailto:m$_$perotoni@yahoo.com) e zap 11-98297-4394.

- Exercício Projete dois circuitos RLC (um série outro paralelo) para ressoar em 1 MHz. Dispoõe-se de um capacitor de 1 nF e deseja-se que a banda passante BW bandiwdth seja de 5 %. Vídeo: <https://youtu.be/JRQn0QGq0uM>
- Como visualizar no osciloscópio e gerador de sinais a resposta em frequência de uma rede RC. Vídeo: https://youtu.be/Oxg-06Q0VQ0
- $\bullet$  Como visualizar no Multisim a curva de Bode resposta em frequência. Vídeo: <https://youtu.be/ePfGlrNna1M>
- Resposta em frequência BJT (transistor bipolar). Vídeo: <https://youtu.be/kST3Pcmz5uI> e exercício: Vídeo: <https://youtu.be/oFNtmwfumMMI>
- Resposta em frequência FET (transistor de efeito de campo). Vídeo: [https://youtu.be/zPVBv2GjC\\_Y](https://youtu.be/zPVBv2GjC_Y)

## Consulta em livros texto:

Boylestad, Electronic Devices and Circuit Theory, 9th ed., capítulo 9. Sedra Smith, Microelectronic Circuits, 7th ed., capítulo 10. B. Razavi Smith, Fundamentals of Microelectronics, 2nd ed., capítulo 11.